# **COM2005**

### **Abbreviation**

COM2005

# **Message**

Actual Project Start Date is undefined.

#### **Description**

Start Date of the Actual Project should be defined.

# **Severity**

Info

# **Context element**

Actual Project

### **Solvers**

**Specify Start Date** - the Date and Time Settings dialog opens. You can specify the date the project should start.

### **Example**

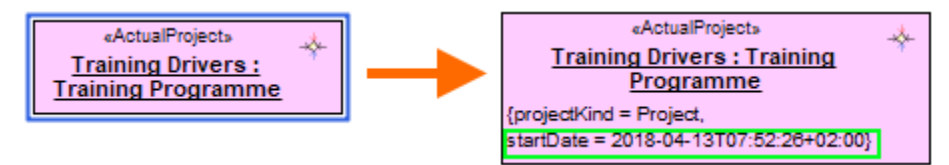

Start date of Project is specified